## **Formularz weryfikacji danych absolwentów Uniwersytetu Mikołaja Kopernika w Toruniu**

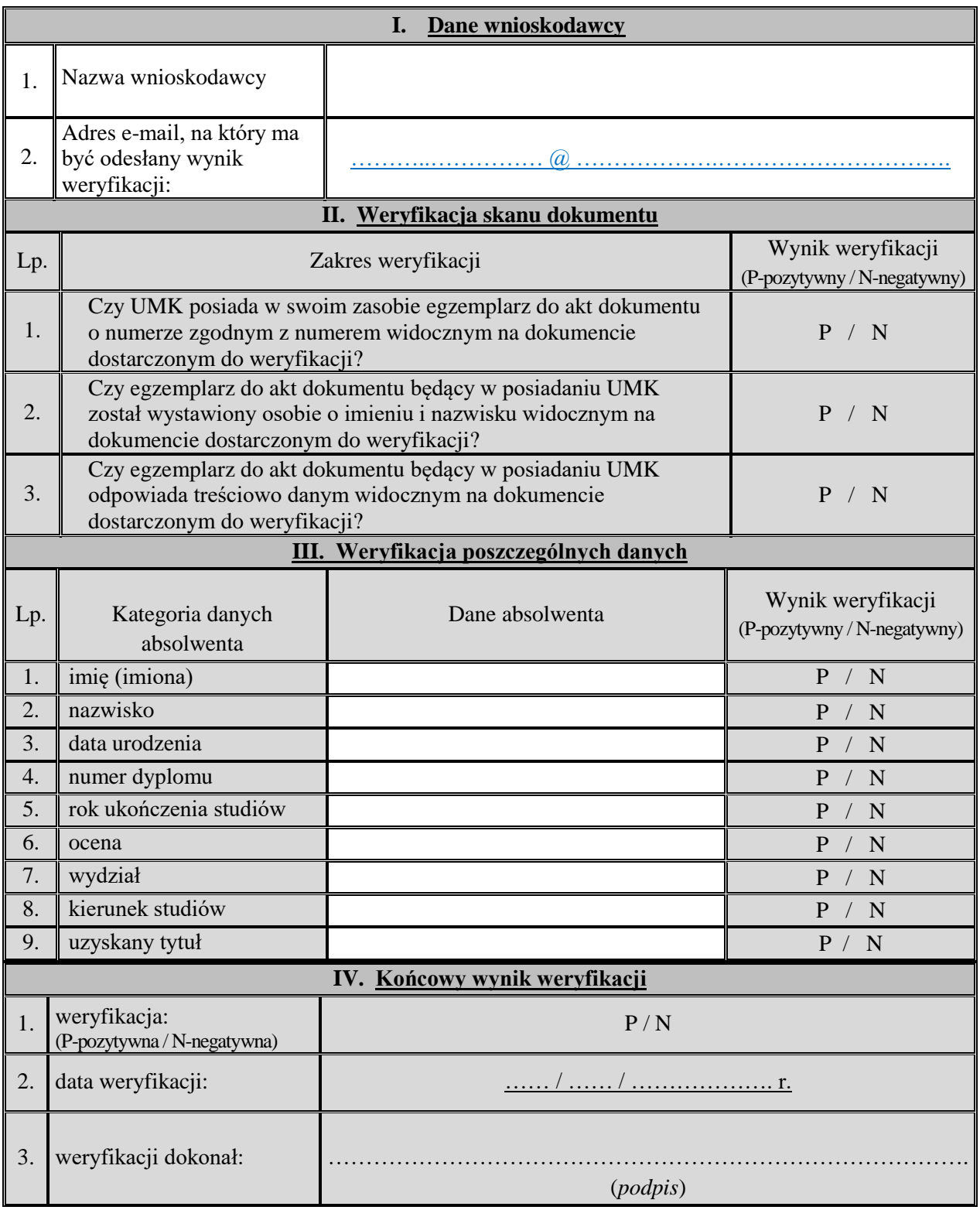